## Platform as a Service (PaaS)

COSC349—Cloud Computing Architecture David Eyers

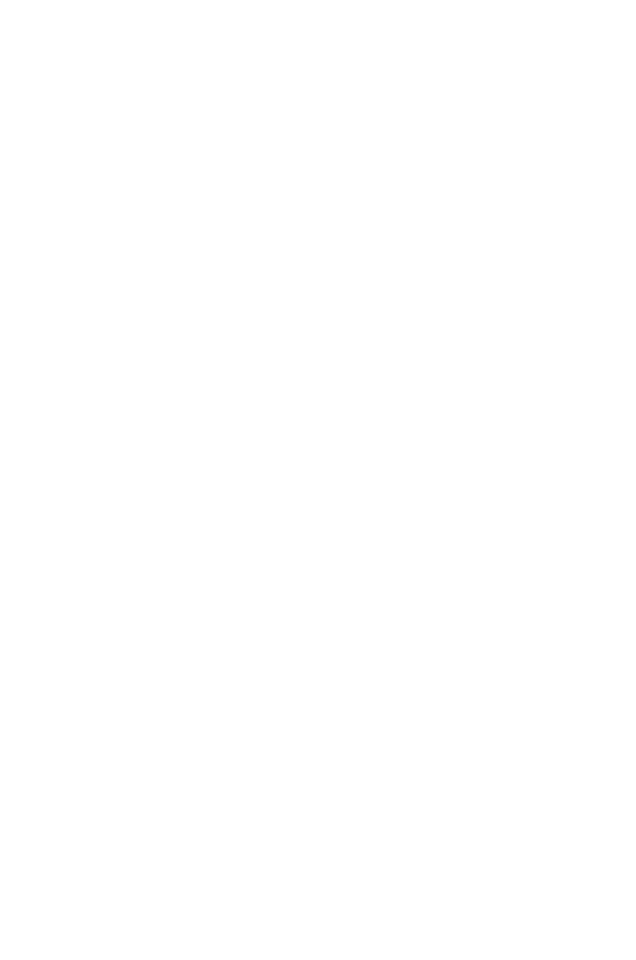

### Learning objectives

- Define **Platform as a Service** (PaaS)
- Contrast **PaaS** with **IaaS** (and SaaS)
- Indicate good and bad points about PaaS
- given PaaS platform
- has affected PaaS offerings

• Sketch how an application might be **deployed** using a

• Explain how Docker and other **container technology**

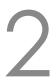

### PaaS—Platform as a Service

- PaaS is the middle ground between IaaS and SaaS
	- You do not manage the VM infrastructure directly (that's IaaS)
	- However you can't just use application software (that's SaaS)
	- Aimed at **use by software developers**
- 'Platform' is a fairly broad and imprecise term
	- One view is that you build your apps sharing tools that your cloud provider would use to manage their cloud platform
- Cloud provider will see **your software components**
	- In IaaS just sees VMs, and not what role they are performing

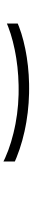

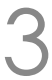

### Benefits and disadvantages of PaaS

- -
	- Cloud provider can **leverage economies of scale**
- Disadvantages: potentially **get lock-in**
	- More likely API is tied to specific software
		-
	- -

• Focus on **your application logic**, not managing VMs • Just get the cloud environment, such as APIs to work with

• Although mature interchange languages like SQL mitigate this

• **Lack of flexibility**: public PaaS isn't necessarily very extensible

• Also don't have complete control over the cloud's services

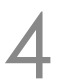

### PaaS examples emerged soon after IaaS

- **Heroku** (since 2007) provided cloud hosting of Ruby • Was PaaS, since you deployed your Ruby source code • Like many popular PaaS offerings, it is hosted on Amazon EC2 • **Google App Engine** (2008)
	-
	-

- Google already had scalable APIs for their own software • App Engine was a way to turn that into a service for sale
- 
- **RedHat OpenShift** (2011)—closed then open source…
	- Sought to effect paradigm shift: scalable components (v2)
- **VMware Cloud Foundry** (2011)—always open source

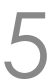

### Heroku

- Ruby on Rails (2004) promoted Ruby for web coding
	-
	-
- Deploying code to Heroku typically **done using git** 
	-
- Language-focused clouds **don't have to be Ruby**
	-
- 
- 

• popularised model-view-controller; usually web+database • Ruby's portability is quite good, *e.g.*, it's a high-level language • Pushing commits to Heroku causes deployment of your code • Now also Node.js, Clojure, Scala, PHP, Python, Go, Java, … • Other deployment methods added: **Dropbox**; an **API** • HTTP-focused web accessibility (*e.g.*, web and **REST**)

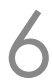

### Google App Engine (GAE)

- Lots of development language options:
	- *e.g.*, Java, Python, Go, PHP, Node.js, …
- Limitations in terms of software behaviour • Code can only **react to HTTP requests** (including self-requests)
- Database: originally Google Cloud Datastore
	- Now also Google's **Cloud SQL**: direct legacy SQL support
- Overall makes coding easy, but limited in form
- Lock-in concerns mitigated (?) by FOSS AppScale, *etc*.

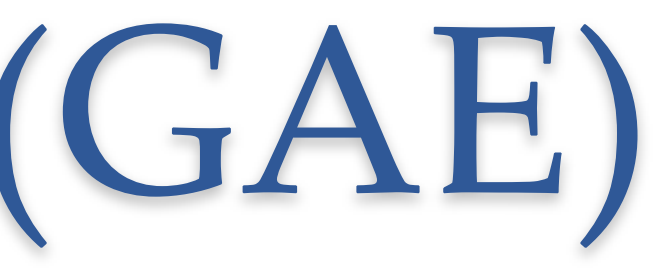

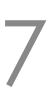

### RedHat OpenShift v1 and v2

- Applications used 'gears' to do their computing • Gears used namespaces, cgroups and SELinux for isolation • Free-tier allowed three non-scalable gears (until platform EOL) • I hosted a test Drupal website and an Etherpad server...
- 
- 
- 
- Notion of 'cartridges' that can be combined in a gear • Language cartridges such as Ruby on Rails • Database cartridges such as MySQL or MongoDB
	-
	-
- Cartridges auto-interconnected, *e.g.*, Rails + MySQL

COSC349 Lecture 11, 2020

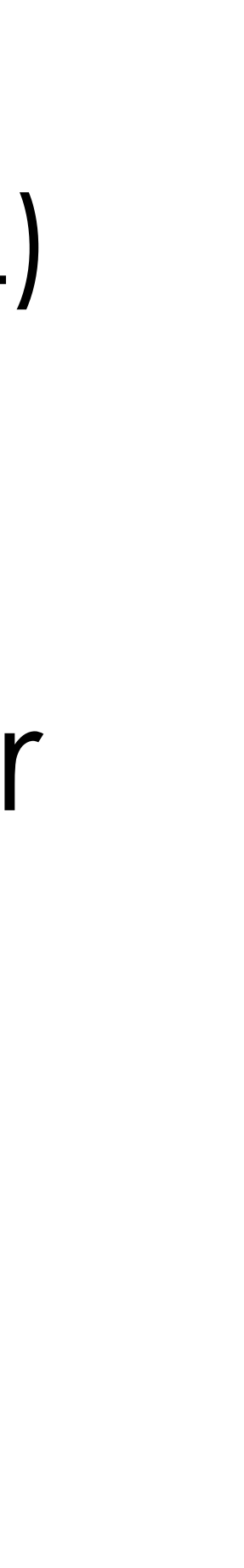

### RedHat OpenShift version 3

- Gears turned into **Docker containers**
- Orchestration of containers uses **Kubernetes**
	- (We'll discuss orchestration later...)
	- OpenShift 2 had a custom broker to manage multi-gear apps
- Images are mapped 1:1 to containers
	- OpenShift 2 cartridges could be loaded N:1 into a gear
- OpenShift 3 uses images like any other Docker client
	- OpenShift 2 required a code repository within OpenShift itself

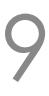

### Cloud Foundry

- Started within VMware—**open source** throughout • Targets multiple execution platforms
	- -
		- e.g., private clusters running VMware vSphere, OpenStack • All the laaS cloud providers we've discussed
- Cloud Foundry supports software '**lifecycles**'
	- Buildpack lifecycle: Java; JavaScript; Ruby; Python; PHP; Go; notably adds .NET and .NET Core
	- Docker containers can be run in a different type of lifecycle

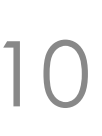

### PaaS and containers?

# • RedHat OpenShift redesigned itself for Docker + Kubernetes • Essentially is assisted IaaS: you specify container server EC2 types • **Amazon Fargate type** accepts container images directly

- Containers rose to prominence after PaaS began
	-
- Amazon ECS provides two container solutions
	- **EC2 launch type** can help manage a cluster of VMs
		-
	- - No management of VMs, so much more PaaS-like
- Google Kubernetes Engine
	- Uses Google Compute Engine nodes as workers

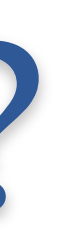

### Typical services provided by PaaS

- **Language** runtime
	-
- Possibly as a framework, *e.g.*, rake rather than just Ruby
- **Database**—your PL usually doesn't include a DB • **Load balancing** and **autoscaling** layer
- While AWS is laaS-focused, it provides many PaaS tools • Elastic Load Balancer works with HTTP and other protocols • Amazon Relational Database Service
- 
- - Offerings like Elastic MapReduce (EMR)—managed Hadoop

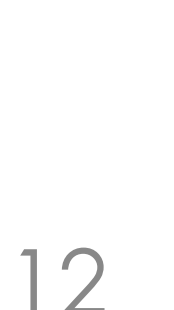

### AWS database offerings

- We'll focus on relational databases—in common use • Amazon provides many non-relational databases too
	-
- DIY: allocate an **EC2 instance** and install a database
	- You can install whatever you want …
		- but patching, scaling and backup/restore are your problem

### • **Amazon Relational Database Service** (RDS)

- Choose: PostgreSQL, MySQL, MariaDB, Oracle, SQL Server…
	- Patching, scaling and backup/restore are Amazon's problem

COSC349 Lecture 11, 2020 13

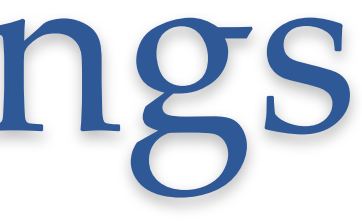

• **Amazon Aurora**: choose PostgreSQL or MySQL variant

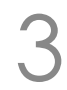

### Amazon Aurora

• Amazon realised MySQL on EC2 had **too many layers** • MySQL optimising file access on disk—opaque to Amazon • In Aurora, Amazon switches in their **own database engine** • Performance+reliability boost is Amazon-specific: is this lock in?

- -
- But MySQL has pluggable datable storage engines
	-
	- All data has 6 replicas across 3 availability zones
	- Database is backed up continuously to S3
	-

• Amazon later reengineered PostgreSQL in a similar way

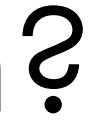

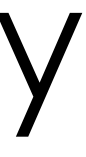

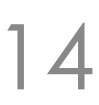